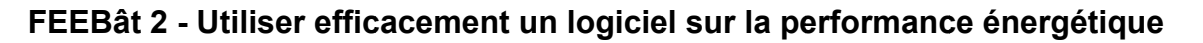

**ARFAB** 

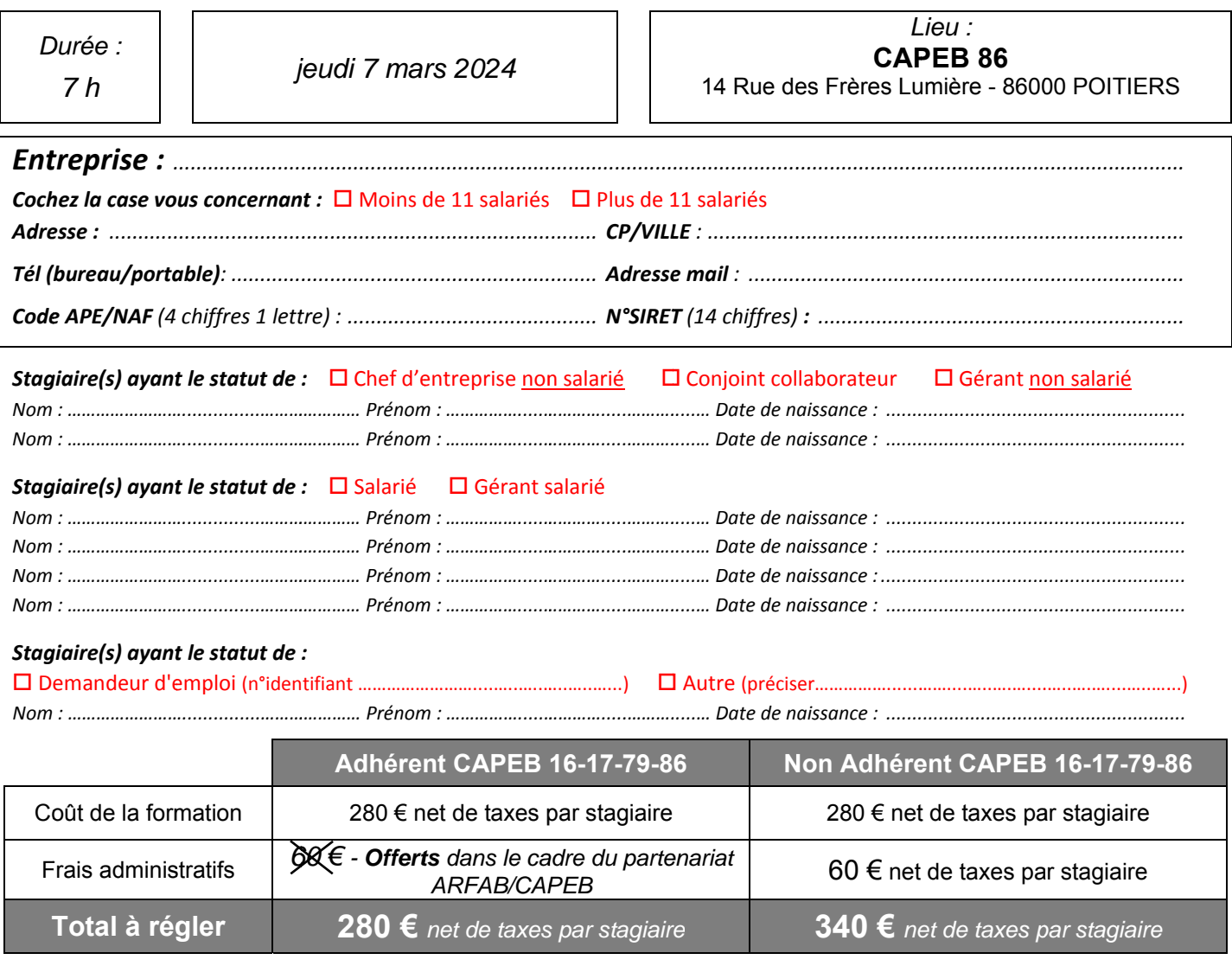

Conditions et procédures de prises en charge : nous contacter

#### Inscription à renvoyer complétée à : ARFAB - 14 Rue des Frères Lumière - 86000 Poitiers

> Avec le chèque de règlement global + **Pour les Stagiaires Non Salariés** relevant du FAFCEA :

- $\triangleright$  un extrait d'inscription au Registre National des Entreprises (RNE) (accessible sur le site https://data.inpi.fr/) de moins d'un an
- $\triangleright$  une attestation URSSAF de contribution à la formation professionnelle (CFP)

# **Pour les Stagiaires Salariés** relevant de CONSTRUCTYS :

- Dernier bulletin de salaire
- > un RIB sur papier à entête mentionnant le n° SIRET

En remplissant ce formulaire, j'accepte que mes informations soient utilisées exclusivement dans le cadre de ma demande et de la relation commerciale éthique et personnalisée qui pourrait en découler.

Signature et cachet de l'entreprise

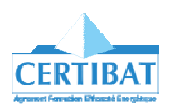

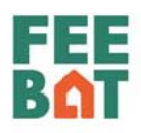

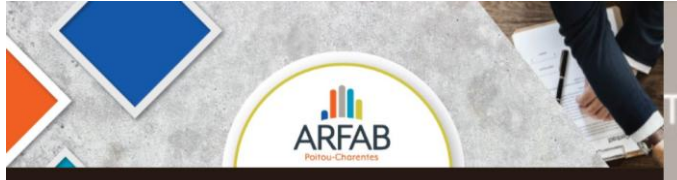

# **PROGRAMME FORMATION**

# EFFICACITÉ ÉNERGÉTIQUE, RAVAUX D'ÉCONOMIES D'ÉNERGIE

Programme FEEBât, Qualification RGE, Cycle Réno Expert

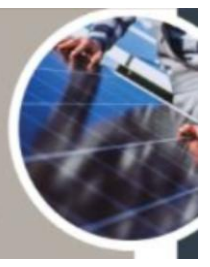

# **FEEBât 2 : Utiliser efficacement un logiciel sur la performance énergétique**

*les + de la formation* 

**80 % d'exercices pratiques et de cas concrets** 

### **Objectifs de formation**

● Savoir utiliser les fonctions élémentaires d'un logiciel d'amélioration énergétique dans un contexte de performance globale d'un bâtiment.

• Concevoir une évaluation thermique et disposer des arguments techniques et économiques soutenant l'offre vers le client.

#### **Programme détaillé**

1) Présentation et prise en main du logiciel :

- Présentation de l'outil, ses capacités et ses limites, la méthode de calcul

- Prise en main : créer, ouvrir, fermer, sauvegarder une étude, se déplacer dans le logiciel

2) Réaliser une évaluation thermique et choisir des bouquets de travaux :

- Exercice pratique (interprétation à partir d'un plan, réflexion et saisie des éléments à renseigner, édition du rapport et le sauvegarder)

- Exercice pratique (Analyse et simulation des choix à proposer au client, aides et financements, échanges sur les choix les plus adaptés pour le client)

- La stratégie de rénovation (ordre d'intervention, compatibilité BBC rénovation)

3) La relation avec le client :

- La présentation de l'étude au client

- Les points de vigilance (Recueil des données, saisie dans l'outil, autocontrôle…)

- La valeur juridique de l'étude

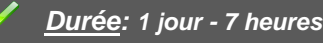

#### *Public visé:*

Chefs d'entreprise, artisans, chargés d'affaires, conducteurs de travaux, responsables bureau d'études entreprise.

#### *Pré-requis:*

Connaître le comportement thermique d'un bâtiment

#### *Animation:*

Formateurs ARFAB Poitou-Charentes (Quentin Soirot ou Benjamin Lucas ou Marianne Gramond), qualifiés et expérimentés.

#### *Moyens pédagogiques:*

Apports théoriques et études de cas sur poste informatique équipé

#### *Moyens techniques:*

- Vidéo Projecteur
- Salle équipée
- PC et logiciel d'évaluation thermique

#### *Evaluation et sanction de la formation:*

- Feuilles d'émargement collectives
- Attestations individuelles de présence
- Fiche d'évaluation de la formation renseignée par le stagiaire

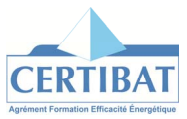